#### Examen Ordinario – Mayo/Junio 2022

*1.5 puntos*

1) Realizar una función TestCreciente( ) que, dada una tabla de valores reales, devuelva el número de elementos de la misma que cumplen:  $|\tanh[i]| > 0$  **Y**  $|\tanh[i]| \geq |\tanh[i-1]|$ . No se puede utilizar ninguna función de la librería de C para calcular el valor absoluto.

E<sub>i</sub>: tabla=[40 30 -40 20 50 60], TestCreciente() devuelve 3 (30  $\rightarrow$  -40, 20  $\rightarrow$  50, 50  $\rightarrow$  60)

Utilizando la anterior, realizar una función TestValores( ) que, dadas dos tablas del mismo tamaño con valores reales, devuelva un entero con valor verdadero si:

a) Todos los valores de la tabla1 son crecientes en valor absoluto

**Y**

b) Todos los valores de la tabla2 son decrecientes en valor absoluto y falso en caso contrario.

> Ejs: tabla1=[40 -30 20], tabla2=[-20 20 20] (devuelve falso) tabla1=[20 -30 40], tabla2=[25 -20 22] (devuelve falso) tabla1=[20 -30 40], tabla2=[25 20 -10] (devuelve verdadero)

2) Realizar una función ActivarSemaforo( ) que recibe 3 valores enteros, que indican (verdadero/falso) el estado de tres elementos (LSclosed, LSopen, Atasco), y devuelve un valor entero con los bits siguientes: *1 puntos*

> Bit5: a 1 si LSclosed **O** Atasco están activos, o a 0 en caso contrario Bit3: a 1 si sólo LSopen está activo, o a 0 en caso contrario Bit4: a 1 si Bit5 **Y** Bit3 están a 0, o a 0 en caso contrario. Resto de bits: a 0

- E<sub>js:</sub> ActivarSemaforo(true,false,true)  $\rightarrow$  devuelve entero binario con bit 5 a 1, resto a 0 ActivarSemaforo(false,true,false)  $\rightarrow$  devuelve entero binario con bit 3 a 1, resto a 0
- 3) Realizar una función ValorMinMax( ) que recibe dos cadenas de caracteres: *2 puntos*

La primera contiene un texto que se corresponde con un nombre.

La segunda contiene un texto con el formato:

Nombre (unidades) = [v\_min, v\_max]

La función devuelve:

 false, si la cadena 1 no tiene el formato esperado (empieza por el nombre indicado por la cadena 2, luego aparece un  $= v$ , entre  $[ \ ]$ , dos valores reales separados por una coma).

 true, si la cadena 1 tiene el formato esperado, y además modifica dos valores reales pasados por puntero para que contengan los datos v\_min y v\_max.

Ejemplos  $\rightarrow$  cad1= "VEL (rpm) = [-120,120] -> u(V)=[0,5]" cad2="POS"  $\rightarrow$  devuelve false porque cad1 no empieza por "POS"

> cad1= "VEL (rpm) =  $[-120.120]$  ->  $u(V)$ = $[0.5]$ " cad2="VEL"  $\rightarrow$  devuelve true y además la vble v\_min (pasada por puntero) vale -120, y la vble v\_max (pasada por puntero) vale 120

# Examen Ordinario – Mayo/Junio 2022

4) Se desea realizar el control de un mecanismo de apertura del portón mostrado en la figura: *4 puntos*Lamps

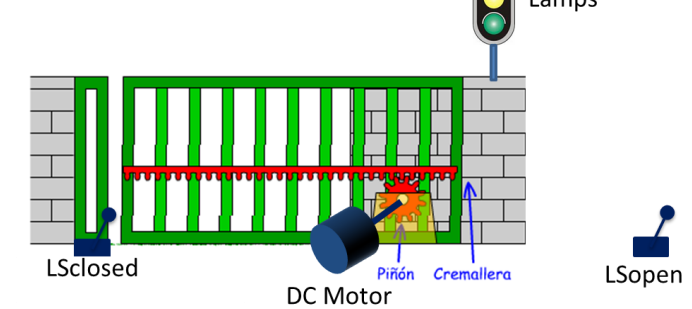

Para ello se ha conectado un computador con las E/S siguientes:

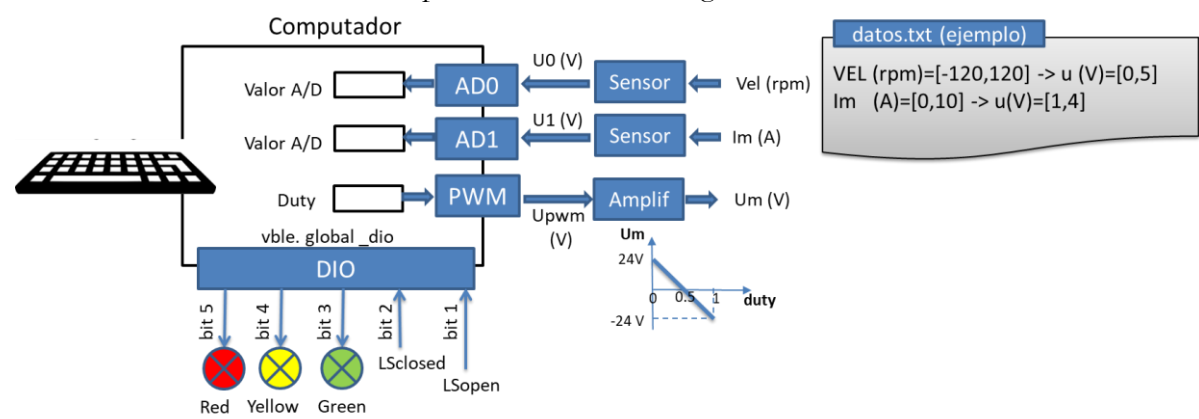

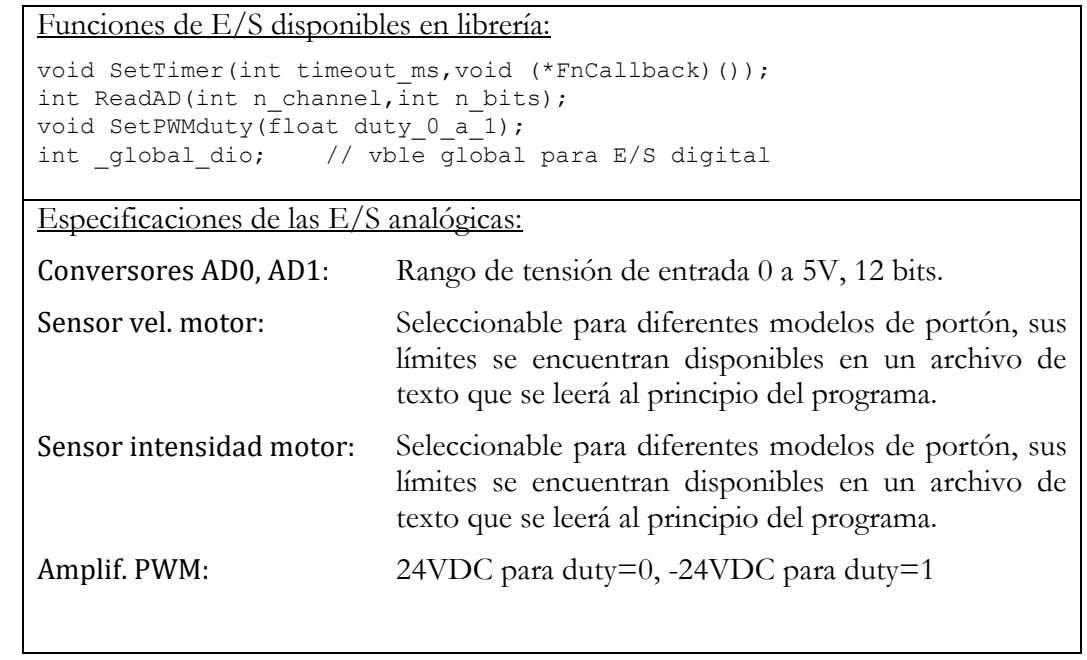

#### Examen Ordinario – Mayo/Junio 2022

Las condiciones de funcionamiento son las siguientes:

En el programa principal:

Se lee el archivo de texto "datos.txt", el cual contendrá dos líneas con el formato:

VEL (rpm) =  $[m\_min, m\_max]$  ->  $u(V)$ =  $[u\_min, u\_max]$ Im (A)  $=$ [ m\_min, m\_max] -> u(V)=[u\_min,u\_max]

Para cada línea, el texto al inicio indica a qué medida afecta, y los valores entre corchetes reflejan la relación entre la medida y la tensión a la entrada del conversor AD (ver ejemplo en figura inicial). Se obtienen los valores correspondientes con la función del ejercicio 3.

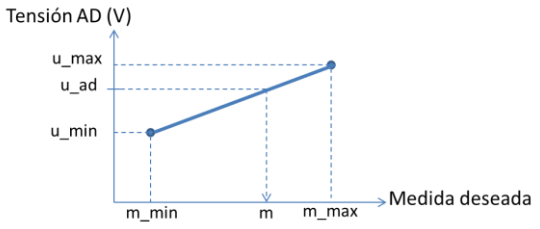

- Se solicita al operador un tiempo en ms para la comprobación de atasco (*Tmax*). Se supone que el valor introducido es múltiplo de 100.
- Se activa una interrupción temporizada cada 100 ms (función SetTimer).
- Se realiza un bucle de solicitud de número real por teclado (**Ucmd**). Se supone que, cuando el usuario desea abrir/cerrar portón, por algún medio escribe por teclado la tensión a aplicar **Ucmd** (nº real -24 a 24V).
- En la interrupción temporizada se realizan los siguientes pasos:
	- Desplazamiento de tablas temporales.
	- Lectura de AD0 y AD1 utilizando 12 bits de conversión A/D, y cálculo de valores actuales *Velmk* y *Imk*.
	- *Atasco* = verdadero si en los últimos *Tmax* ms se cumple que |*Velmk*| es decreciente y a la vez |*Imk*| es creciente (usar función ejercicio 1).
	- Activar luces del semáforo según estado de *LSopen*, *LSclosed* y *Atasco* (fn ejercicio 2)
	- Establecer tensión del motor en función del valor **Ucmd** ingresado por teclado, y del estado de *LSopen*, *LSclosed* y *Atasco*:
		- Si *Ucmd* >0V *Y LSopen* inactivo *Y Atasco* inactivo  $\rightarrow$  aplicar duty PWM para conseguir la tensión indicada en la orden de teclado.
		- Si *Ucmd* <0V *Y LSclose* inactivo *Y Atasco* inactivo  $\rightarrow$  aplicar duty PWM para conseguir la tensión indicada en la orden de teclado.
		- $\bullet$  Si ninguna de las anteriores se cumple  $\rightarrow$  poner *Ucmd* a 0 y aplicar duty PWM para conseguir tensión 0V.

Examen Ordinario – Mayo/Junio 2022

Condiciones de programación:

Para la realización de las funciones de los ejercicios 1 a 3 es necesario determinar qué parámetros hay que pasar y qué valor devolver. Para el ejercicio 4, utilizar las funciones realizadas en ejercicios previos (aunque no se hayan hecho). Se pueden realizar más funciones si se consideran útiles.

No se puede suponer a priori un valor máximo para Tmax.

El nombre de archivo y el texto de cada línea nunca superarán 80 caracteres.

#### Algunas funciones de C:

int atoi(const char\* cad); // Devuelve entero equivalente a cadena double atof(const char\* cad); // Devuelve real equivalente a cadena double strtod(const char\* cad,char\*\* next); // Id. a atof() y guarda en next puntero // a final de conversión int strlen(const char\* cadena); // Devuelve longitud de cadena char\* strcpy(char\* dst,const char\* src); // Copia cadena fuente en destino char\* strncpy(char\* dst, const char\* src, int n); // Id. Máximo n caracteres char\* strcat(char\* dst, const char\* src); // Concatena cadena Fuente a destino char\* strncat(char\* dst, const char\* src, int n); // Id. Máximo n caracteres char\* strchr(const char\* cad,char c); // Busca caracter en cadena, devuelve puntero // a la primera ocurrencia o NULL si no está char\* strstr(const char\* cad, const char\* busca); // Id. buscando cadena int strcmp(const char\* c1,const char\* c2); // Compara cadenas, devuelve 0 si iguales char\* gets(char\* destino); // Lee cadena de consola, almacena en destino void\* malloc(int n bytes);  $\frac{1}{2}$  // Asigna memoria para n bytes void free(void\* ptr); // Libera memoria asignada FILE\* fopen(const char\* nombre, const char\* modo); // Abre stream char\* fgets(char\* dest, int n max, FILE\* fid); // Lee línea de stream de texto int fscanf(FILE\* fid,...); // Lee datos de stream de texto con formato int fprintf(FILE\* fid,...); // Escribre datos en stream de texto con formato void fclose(FILE\* fid); // Cierra stream

#### Examen Ordinario – Mayo/Junio 2022

#### **APELLIDOS Y NOMBRE: \_\_\_\_\_\_\_\_\_\_\_\_\_\_\_\_\_\_\_\_\_\_\_\_\_\_\_\_\_\_\_\_\_\_\_\_\_\_\_\_\_\_\_\_\_\_\_\_\_\_\_\_\_\_\_**

#### **Ejercicio 4** (responder aquí):

*1.5 puntos (+0.5 cuestión acertada, -0.2 cuestión fallada, 0 cuestión no contestada)*

- a) ¿Cuál de las siguientes afirmaciones sobre una comunicación serie RS-232 es **falsa**? Marcar la respuesta apropiada.
	- $\square$  Se puede realizar una comunicación RS-232 únicamente con 3 hilos: emisión, recepción y masa común.
	- Los dos extremos de una comunicación RS-232 deben usar la misma velocidad de reloj (baudrate).
	- $\square$  Se programa una comunicación RS-232 siguiendo un esquema similar a la escritura/lectura de un archivo.
	- RS-232 necesita un archivo de configuración llamado "/dev/ttyS0" (en sistemas Linux).
- b) Nuestro navegador de páginas web:
	- Es un programa cliente TCP que se conecta con un programa servidor TCP que se ejecuta en el ordenador que indicamos en la dirección.
	- Es un cliente DHCP que se conecta con un servidor DHCP en el router para obtener el puerto IP del destino.
	- Ambas son ciertas: el navegador primero pide el puerto IP del destinatario, al router y después la página a dicho puerto.
	- Ninguna es cierta: el servidor de páginas web no ejecuta ningún programa, sólo las sirve.
- c) ¿Cuánto vale la variable *x* tras ejecutar el código siguiente?

```
void Suma (const int* t, int n, float* result);
...
int datos[4] = \{0, 2, 4, 6\};
float x ;
Suma(datos,4,x);
                                                     /* Suma los valores de una tabla 
                                                    de n enteros */
```
*x* vale 12 si la función Suma( ) está correctamente realizada

- No se puede compilar, la tabla debería ser de float
- $\square$  No se puede compilar, la llamada debería ser: suma (datos, 4, &x);
- $\square$  No se puede compilar, la llamada debería ser: Suma (datos[], 4, x);